## **Working with resources**

The Resources app allows you to access and manage three types of resources:

- UML/SysML models (.mdzip files)
- Cameo Collaborator for Teamwork Could documents
- [OSLC resources](https://docs.nomagic.com/display/CC4TWC190SP1/Publishing+an+OSLC+resource)

See the following chapters to learn how open, edit, or remove a resource:

**B** Unknown macro: 'list-children'

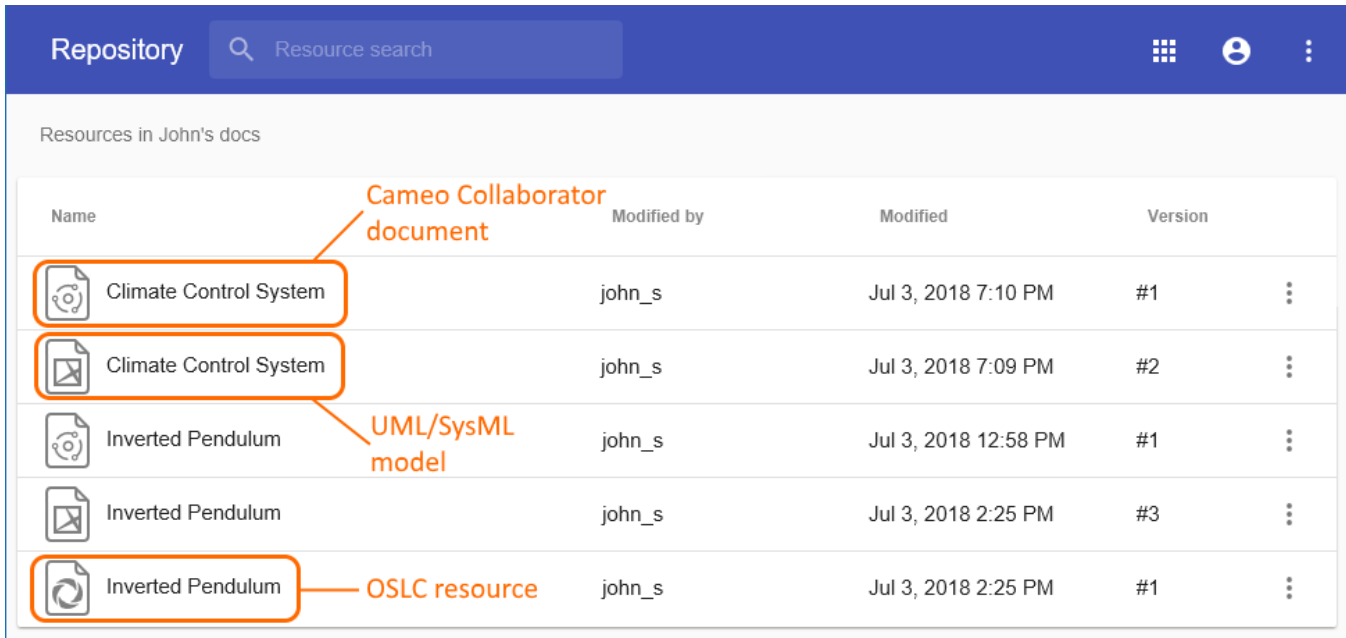

Different types of resources in the Resources app.